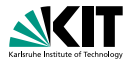

# **Applications of Formal Verification Model Checking: Introduction to** PROMELA

Dr. Vladimir Klebanov · Dr. Mattias Ulbrich | SS 2015

KIT – INSTITUT FÜR THEORETISCHE INFORMATIK

<span id="page-0-0"></span>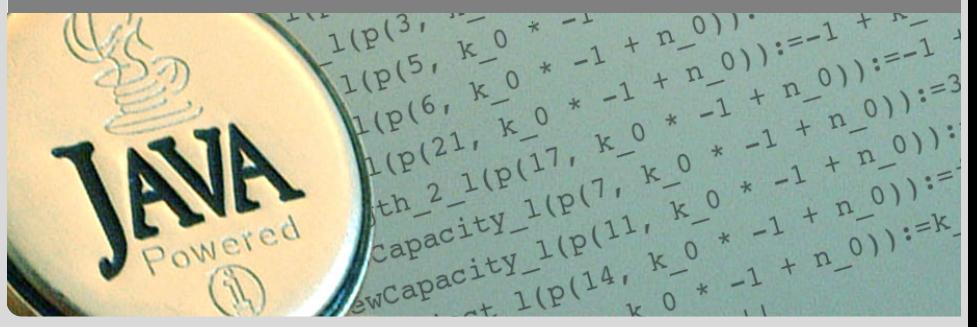

#### **Literature**

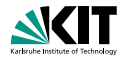

*THE COURSE BOOK*:

Ben-Ari Mordechai Ben-Ari: *Principles of the Spin Model Checker*, Springer, 2008(!).

> *Authored by receiver of ACM award for outstanding Contributions to CS Education. Recommended by*

*G. Holzmann. Excellent student text book.*

**n** further reading:

Holzmann Gerard J. Holzmann: *The Spin Model Checker*, Addison Wesley, 2004.

# **A Major Case Study with** SPIN

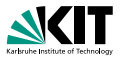

#### Checking feature interaction for telephone call processing software

- Software for PathStar<sup>TM</sup> server from Lucent Technologies
- Automated abstraction of unchanged C code into PROMELA
- Web interface, with SPIN as back-end, to:
	- $\blacksquare$  track properties (ca. 20 temporal formulas)
	- invoke verification runs
	- **report error traces**
- Finds shortest possible error trace, reported as C execution trace
- Work farmed out to 16 computers, daily, overnight runs
- 18 months, 300 versions of system model, 75 bugs found
- *strength: detection of undesired feature interactions* (difficult with traditional testing)
- Main challenge: defining meaningful properties

## **Towards Model Checking**

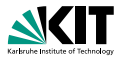

System Model

System Property

Promela Program **byte** n = 0; **active proctype** P() {  $n = 1;$ } **active proctype** Q() {  $n = 2$ : } [ ] ! (criticalSectP && criticalSectQ) **Model Checker**  $\mathsf{x}$   $\mathsf{v}$  $critical Sect.P = 0$ criticalSectO  $= 1$  0

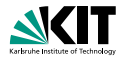

PROMELA is an acronym

Process meta-language

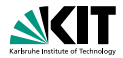

PROMELA is an acronym

Process meta-language

PROMELA is a language for modeling concurrent systems

multi-threaded

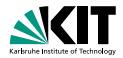

PROMELA is an acronym

Process meta-language

#### PROMELA is a language for modeling concurrent systems

- multi-threaded
- synchronisation and message passing  $\blacksquare$

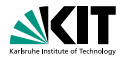

#### PROMELA is an acronym

Process meta-language

#### PROMELA is a language for **modeling** concurrent systems

- multi-threaded
- synchronisation and message passing
- few control structures, pure (no side-effects) expressions

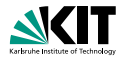

#### PROMELA is an acronym

Process meta-language

#### PROMELA is a language for **modeling** concurrent systems

- multi-threaded
- synchronisation and message passing
- few control structures, pure (no side-effects) expressions
- data structures with finite and fixed bound

## **What is** PROMELA **Not?**

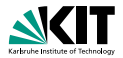

#### PROMELA is not a programming language

Very small language, not intended to program real systems (we will master most of it in today's lecture!)

- No pointers
- No methods/procedures
- No libraries
- No GUI, no standard input
- No floating point types
- Fair scheduling policy (during verification)
- No data encapsulation
- Non-deterministic

## **A First** PROMELA **Program**

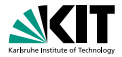

```
active proctype P() {
  printf("Hello world\n")
}
```
#### Command Line Execution

*Simulating (i.e., interpreting) a* PROMELA *program*

> spin hello.pml Hello world

## **A First** PROMELA **Program**

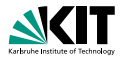

```
active proctype P() {
  printf("Hello world\n")
}
```
#### Command Line Execution

#### *Simulating (i.e., interpreting) a* PROMELA *program*

> spin hello.pml Hello world

#### First observations

- **E** keyword **proctype** declares process named P
- C-like command and expression syntax
- C-like (simplified) formatted print

## **Arithmetic Data Types**

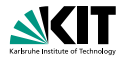

```
active proctype P() {
    int val = 123;int rev;
    rev = (val \frac{1}{2} 10) * 100 + /* \frac{1}{2} is modulo */
            ((\text{val} / 10) \text{ } \% 10) \times 10 + (\text{val} / 100);
   printf("val = \daggerd, rev = \daggerd\n", val, rev)
}
```
## **Arithmetic Data Types**

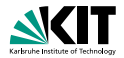

```
active proctype P() {
    int val = 123;
    int rev;
    rev = (val \frac{1}{6} 10) * 100 + /* \frac{1}{6} is modulo */
            ((\text{val} / 10) \text{ % } 10) \times 10 + (\text{val} / 100);printf("val = %d, rev = %d\nu", val, rev)}
```
- Data types **byte**, **short**, **int**, **unsigned** with operations  $+,-,*,/$ ,  $\frac{8}{9}$
- **All declarations implicitly at beginning of process** (avoid to have them anywhere else!)
- **Expressions computed as int, then converted to container type**
- **Arithmetic variables implicitly initialized to 0**
- No floats, no side effects, C/Java-style comments
- No string variables (only in print statements)

## **Booleans and Enumerations**

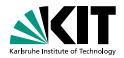

**bit** b1 = 0; **bool** b2 = **true**;

- **bit** is actually small numeric type containing 0, 1 (unlike C, JAVA)
- **bool**, **true**, **false** syntactic sugar for **bit**, 0, 1

## **Booleans and Enumerations**

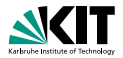

**bit**  $b1 = 0;$ **bool** b2 = **true**;

#### **Observations**

- **bit** is actually small numeric type containing 0, 1 (unlike C, JAVA)
- **bool**, **true**, **false** syntactic sugar for **bit**, 0, 1

```
mtype = { red, yellow, green };
mtype light = green;
printf("the light is %e\n", light)
```
- literals represented as non-0 **byte**: at most 255
- **n** mtype stands for message type (first used for message names)
- **There is at most one mtype per program**

## **Control Statements**

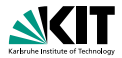

# Guarded Command

Sequence using ; as separator; C/JAVA-like rules

— Selection non-deterministic choice of an alternative — Repetition loop until break (or forever) Goto jump to a label

## **Guarded Statement Syntax**

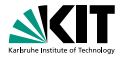

:: guard-statement -> command;

- **symbol**  $\rightarrow$  is overloaded in PROMELA
- semicolon optional
- first statement after : : used as guard
	- **1** :: quard is admissible (empty command)
	- Can use ; instead of  $\rightarrow$  (avoid!)

## **Guarded Commands: Selection**

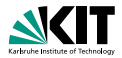

```
active proctype P() {
  byte a = 5, b = 5;
  byte max, branch;
  if
  :: a \ge b \implies max = a; branch = 1
  :: a \leq b \Rightarrow max = b; branch = 2
  fi
}
```
### **Guarded Commands: Selection**

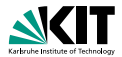

```
active proctype P() {
  byte a = 5, b = 5;
  byte max, branch;
  if
  :: a \ge b \implies max = a; branch = 1
  :: a \leq b \Rightarrow max = b; branch = 2
  fi
}
```
#### Command Line Execution

*Trace of random simulation of multiple runs*

```
> spin -v max.pml
> spin -v max.pml
> ...
```
## **Guarded Commands: Selection**

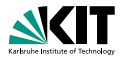

```
active proctype P() {
  byte a = 5, b = 5;
  byte max, branch;
  if
  :: a \ge b \implies max = a; branch = 1
  :: a \leq b \Rightarrow max = b; branch = 2
  fi
}
```
- **Guards may "overlap"** (more than one can be true at the same time)
- Any alternative whose guard is true is randomly selected
- When no quard true: process blocks until one becomes true

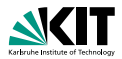

```
active proctype P() {
  bool p = ...;if
  : p \longrightarrow ...:: true -> ...
  fi;
}
```

```
active proctype P() {
  bool p = ...;if
  : p \longrightarrow ...:: else -> ...
  fi;
}
```
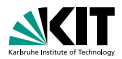

```
active proctype P() {
  bool p = ...;if
  :: p \rightarrow \ldots:: true -> ...
  fi;
}
```

```
active proctype P() {
  bool p = ...;if
  : p \longrightarrow ...:: else -> ...
  fi;
}
```
Second alternative can be selected anytime, regardless of whether  $p$  is true

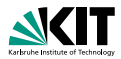

```
active proctype P() {
  bool p = ...;if
  :: p \rightarrow \ldots:: true -> ...
  fi;
}
```
Second alternative can be selected anytime, regardless of whether  $p$  is true

**active proctype** P() { **bool**  $p = ...;$ **if**  $: p \longrightarrow ...$ :: **else** -> ... **fi**; }

Second alternative can be selected only if  $p$  is false

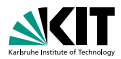

```
active proctype P() {
  bool p = ...;
  if
  :: p \rightarrow \ldots:: true -> ...
  fi;
}
```

```
active proctype P() {
  bool p = ...;if
  : p \longrightarrow ...:: else -> ...
  fi;
}
```
Second alternative can be selected anytime, regardless of whether  $p$  is true

Second alternative can be selected only if  $p$  is false

So far, all our programs terminate: we need loops

## **Guarded Commands: Repetition**

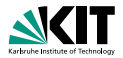

```
active proctype P() { /* computes gcd */
  int a = 15, b = 20;
  do
    :: a > b \Rightarrow a = a - b:: b > a \Rightarrow b = b - a:: a == b -> break
  od
}
```
## **Guarded Commands: Repetition**

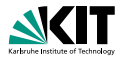

```
active proctype P() { /* computes gcd */
  int a = 15, b = 20;
  do
     :: a > b \Rightarrow a = a - b\cdots b > a \rightarrow b = b - a:: a == b -> break
  od
}
```
#### Command Line Execution

*Trace with values of local variables*

```
> spin -p -l gcd.pml
> spin --help
```
## **Guarded Commands: Repetition**

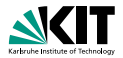

```
active proctype P() { /* computes gcd */
  int a = 15, b = 20;
  do
     :: a > b \Rightarrow a = a - b\cdot \cdot b > a \rightarrow b = b - a:: a == b -> break
  od
}
```
- Any alternative whose guard is true is randomly selected
- Only way to exit loop is via **break** or **goto**
- When no quard true: loop blocks until one becomes true

# **Counting Loops**

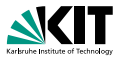

Counting loops such as for-loops as usual in imperative programming languages are realized with **break** after the termination condition:

```
#define N 10 /* C-style preprocessing */
active proctype P() {
  int sum = 0; byte i = 1;
  do
  : : i > N \rightarrow \text{break} /* test */
  :: else \rightarrow sum = sum + i; i++ /* body, increment */
  od
}
```
# **Counting Loops**

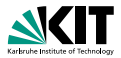

Counting loops such as for-loops as usual in imperative programming languages are realized with **break** after the termination condition:

```
#define N 10 /* C-style preprocessing */
active proctype P() {
  int sum = 0; byte i = 1;
  do
  :: i > N \Rightarrow break /* test */
  :: else \rightarrow sum = sum + i; i++ /* body, increment */
  od
}
```
- **Don't forget else, otherwise strange behaviour**
- **Can define** for (var, start, end) macro, but we advise against:
	- not a structured command (scope), can cause hard-to-find bugs

## **Arrays**

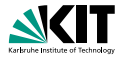

```
#define N 5
active proctype P() {
 byte a[N];
  a[0] = 0; a[1] = 10; a[2] = 20; a[3] = 30; a[4] = 40;byte sum = 0, i = 0;
 do
    :: i > N-1 -> break;
    :: else -> sum = sum + a[i]; i++
 od;
}
```
## **Arrays**

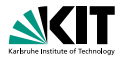

```
#define N 5
active proctype P() {
 byte a[N];
  a[0] = 0; a[1] = 10; a[2] = 20; a[3] = 30; a[4] = 40;byte sum = 0, i = 0;
  do
    :: i > N-1 -> break;
    :: else -> sum = sum + a[i]; i++
  od;
}
```
- **Arrays start with 0 as in Java and C**
- Arrays are scalar types:  $a \neq b$  always different arrays
- **Array bounds are constant and cannot be changed**
- **Only one-dimensional arrays (there is an (ugly) workaround)**

## **Record Types**

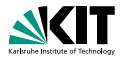

```
typedef DATE {
  byte day, month, year;
}
active proctype P() {
  DATE D;
  D.day = 1; D.month = 7; D.year = 62
}
```
## **Record Types**

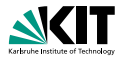

```
typedef DATE {
 byte day, month, year;
}
active proctype P() {
  DATE D;
  D.day = 1; D.month = 7; D.year = 62
}
```
- C-style syntax
- Can be used to realize multi-dimensional arrays:

```
typedef VECTOR {
  int vector<sup>[10]</sup>
};
VECTOR matrix [5]; /* base type array in record */matrix[3].vector[6] = 17;
```
#### **Jumps**

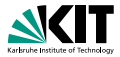

```
#define N 10
active proctype P() {
  int sum = 0; byte i = 1;
  do
  :: i > N -> goto exitloop;
  :: else -> sum = sum + i; i++
  od;
exitloop:
 printf("End of loop")
}
```
#### **Jumps**

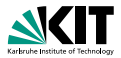

```
#define N 10
active proctype P() {
  int sum = 0; byte i = 1;
  do
  :: i > N -> goto exitloop;
  :: else -> sum = sum + i; i++
  od;
exitloop:
  printf("End of loop")
}
```
- **Jumps allowed only within a process**
- **Labels must be unique for a process**
- Can't place labels in front of guards (inside alternative ok)
- Easy to write messy code with **goto**
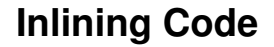

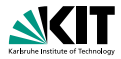

#### PROMELA has no method or procedure calls

# **Inlining Code**

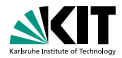

PROMELA has no method or procedure calls

```
typedef DATE {
 byte day, month, year;
}
inline setDate(D, DD, MM, YY) {
  D.day = DD; D.month = MM; D.year = YY}
active proctype P() {
  DATE d;
  setDate(d, 1, 7, 62);
}
```
## **Inlining Code**

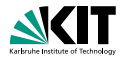

PROMELA has no method or procedure calls

```
typedef DATE {
  byte day, month, year;
}
inline setDate(D, DD, MM, YY) {
  D.day = DD; D.month = MM; D.year = YY}
active proctype P() {
  DATE d;
  setDate(d,1,7,62);
}
```
#### The **inline** construct

- **n** macro-like abbreviation mechanism for code that occurs multiply
- **E** creates new local variables for parameters, but no new scope
	- avoid to declare variables in **inline** they are visible

# **Non-Deterministic Programs**

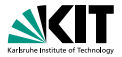

#### Deterministic PROMELA programs are trivial

Assume PROMELA program with one process and no overlapping guards

- All variables are (implicitly or explictly) initialized
- No user input possible  $\blacksquare$
- Each state is either blocking or has exactly one successor state

Such a program has exactly one possible computation!

## **Non-Deterministic Programs**

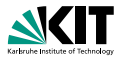

#### Deterministic PROMELA programs are trivial

Assume PROMELA program with one process and no overlapping guards

- All variables are (implicitly or explictly) initialized
- No user input possible
- Each state is either blocking or has exactly one successor state

Such a program has exactly one possible computation!

Non-trivial PROMELA programs are non-deterministic!

### Possible sources of non-determinism

- <sup>1</sup> Non-deterministic choice of alternatives with overlapping guards
- Scheduling of concurrent processes

# **Non-Deterministic Generation of Values**

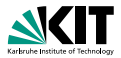

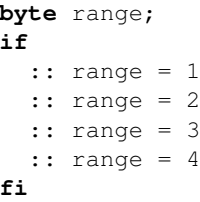

#### **Observations**

- assignment statement used as guard
	- **a** assignment statement always succeeds (guard is true)
	- side effect of guard is desired effect of this alternative
	- **could also write :: true**  $\rightarrow$  range = 1, etc.
- selects non-deterministically a value in  $\{1, 2, 3, 4\}$  for range

# **Non-Deterministic Generation of Values Cont'd**

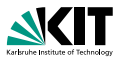

Generation of values from explicit list impractical for large range

# **Non-Deterministic Generation of Values Cont'd**

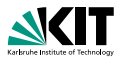

Generation of values from explicit list impractical for large range

```
#define LOW 0
#define HIGH 9
byte range = LOW;
do
  :: range < HIGH -> range++
  :: break
od
```
### **Observations**

- Increase of range and loop exit selected with equal chance
- Chance of generating *n* in random simulation is 2<sup>−(*n*+1)</sup>
	- Obtain no representative test cases from random simulation!
	- **Ok for verification, because all computations are generated**

## **Sources of Non-Determinism**

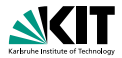

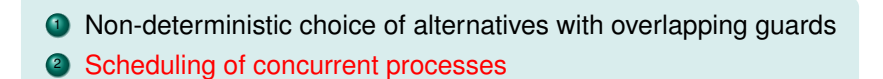

## **Concurrent Processes**

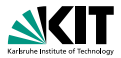

```
active proctype P() {
  printf("Process P, statement 1\n");
  printf("Process P, statement 2\n")
}
active proctype Q() {
  printf("Process Q, statement 1\n");
  printf("Process Q, statement 2\n")
}
```
#### **Observations**

**Can declare more than one process (need unique identifier)** 

■ At most 255 processes

## **Execution of Concurrent Processes**

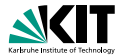

#### Command Line Execution

*Random simulation of two processes*

> spin interleave.pml

# **Execution of Concurrent Processes**

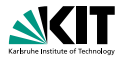

#### Command Line Execution

*Random simulation of two processes*

> spin interleave.pml

## **Observations**

- Scheduling of concurrent processes on one processor
- Scheduler selects process randomly where next statement executed
- Many different computations are possible: non-determinism
- Use  $-p$  and  $-q$  options to see more execution details

## **Sets of Processes**

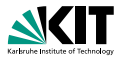

```
active [2] proctype P() {
  printf("Process %d, statement 1\n", _pid);
  printf("Process %d, statement 2\n", _pid)
}
```
#### **Observations**

- Can declare set of identical processes
- **Current process identified with reserved variable**  $_{pid}$
- **Each process can have its own local variables**

## **Sets of Processes**

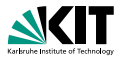

```
active [2] proctype P() {
  printf("Process %d, statement 1\n", _pid);
  printf("Process %d, statement 2\n", _pid)
}
```
#### **Observations**

- Can declare set of identical processes
- **Current process identified with reserved variable**  $_{pid}$
- **Each process can have its own local variables**

### Command Line Execution

*Random simulation of set of two processes*

> spin interleave\_set.pml

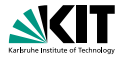

```
1 active [2] proctype P() {
2 byte n;
3 n = 1;4 n = 2;5 }
```
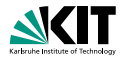

```
1 active [2] proctype P() {
2 byte n;
  n = 1:
4 n = 2;5
```
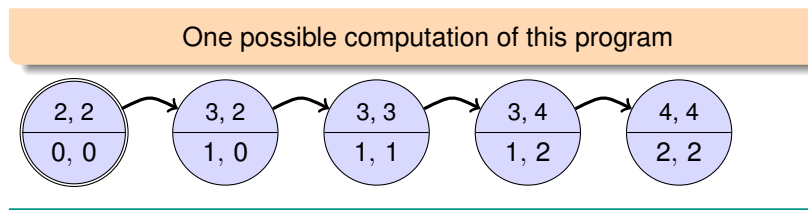

## **Notation**

- **Program pointer (line #) for each process in upper compartment**
- Value of all variables in lower compartment

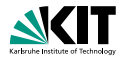

```
1 active [2] proctype P() {
2 byte n;
  n = 1:
4 n = 2;5
```
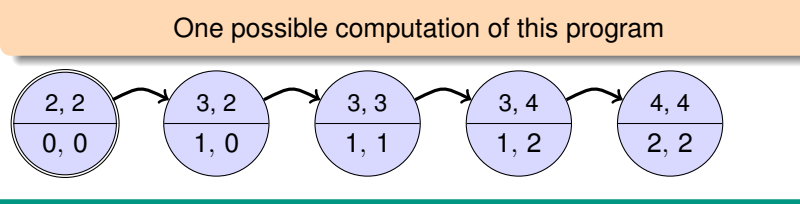

## **Notation**

- **Program pointer (line #) for each process in upper compartment**
- Value of all variables in lower compartment

Computations are either infinite or terminating or blocking

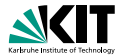

#### **Note**

- Semantics of concurrent PROMELA program are all its interleavings
- Called interleaving semantics of concurrent programs  $\blacksquare$
- Not universal: in Java certain reorderings allowed  $\blacksquare$

# **Interleaving Cont'd**

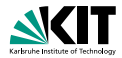

Can represent possible interleavings in a DAG

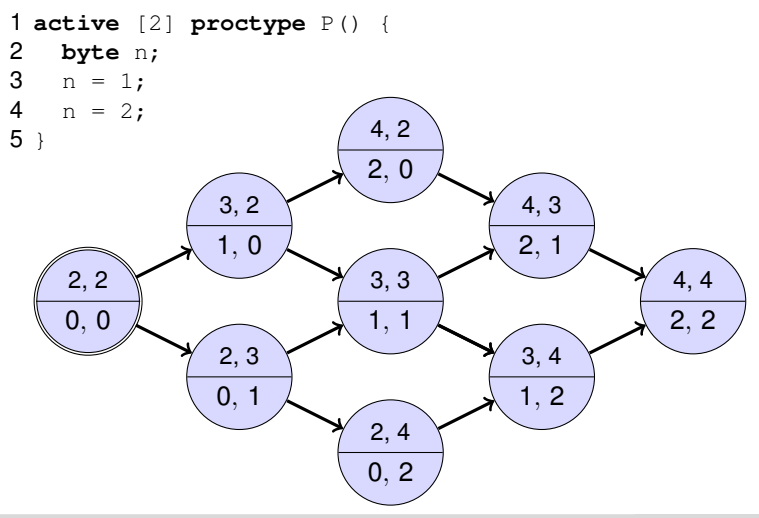

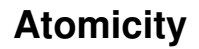

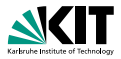

At which granularity of execution can interleaving occur?

## Definition (Atomicity)

An expression or statement of a process that is executed entirely without the possibility of interleaving is called atomic.

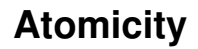

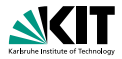

At which granularity of execution can interleaving occur?

## Definition (Atomicity)

An expression or statement of a process that is executed entirely without the possibility of interleaving is called atomic.

#### Atomicity in PROMELA

**Assignments, jumps, skip, and expressions are atomic** 

 $\blacksquare$  In particular, conditional expressions are atomic:

 $(p \rightarrow q : r)$ , C-style syntax, brackets required

Guarded commands are not atomic

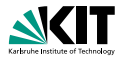

```
int a,b,c;
active proctype P() {
  a = 1; b = 1; c = 1;if
    :: a != 0 -> c = b / a
    :: else -> c = b
  fi
}
active proctype Q() {
  a = 0}
```
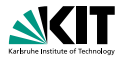

```
int a,b,c;
active proctype P() {
  a = 1; b = 1; c = 1;
  if
    :: a != 0 -> c = b / a
    :: else -> c = b
  fi
}
active proctype Q() {
  a = 0}
```
### Command Line Execution

*Interleaving into selection statement forced by interactive simulation*

```
> spin -p -g -i zero.pml
```
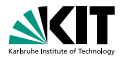

## How to prevent interleaving?

**1** Consider to use expression instead of selection statement:

 $c = (a != 0 \rightarrow (b / a) : b)$ 

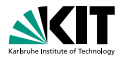

## How to prevent interleaving?

```
1 Consider to use expression instead of selection statement:
```

```
c = (a != 0 \rightarrow (b / a) : b)
```
<sup>2</sup> Put code inside scope of **atomic**:

```
active proctype P() {
  a = 1; b = 1; c = 1;atomic {
  if
    :: a := 0 \Rightarrow c = b / a:: else -> c = b
  fi
  }
}
```
# **Usage Scenario of** PROMELA

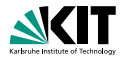

<sup>1</sup> Model the essential features of a system in PROMELA

- abstract away from complex (numerical) computations
	- **n** make usage of non-deterministic choice of outcome
- **P** replace unbounded data structures with finite approximations
- **assume fair process scheduler**

2 Select properties that the PROMELA model must satisfy

- Generic Properties (discussed in later lectures)
	- **Mutal exclusion for access to critical resources**
	- **Absence of deadlock**
	- Absence of starvation
- System-specific properties
	- **Exent sequences (e.g., system responsiveness)**

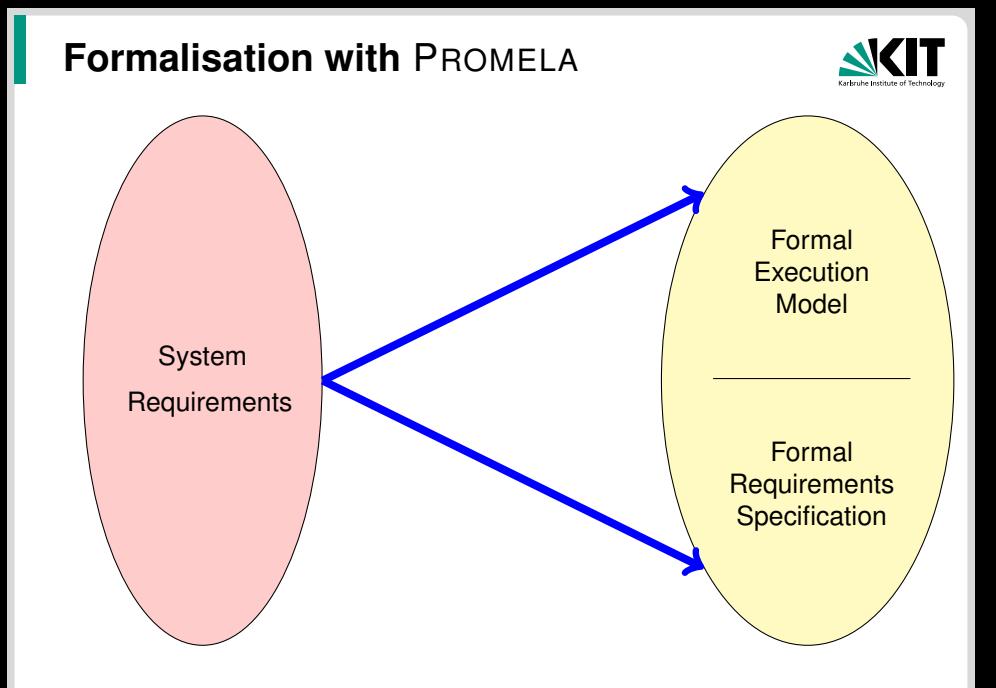

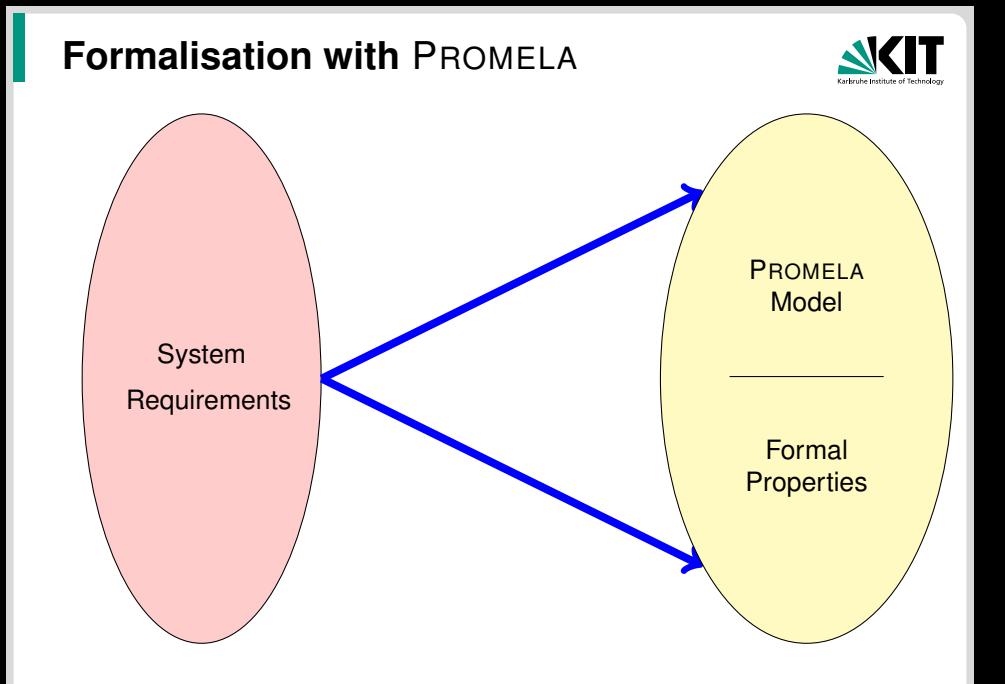

## **Formalisation with** PROMELA

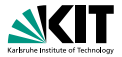

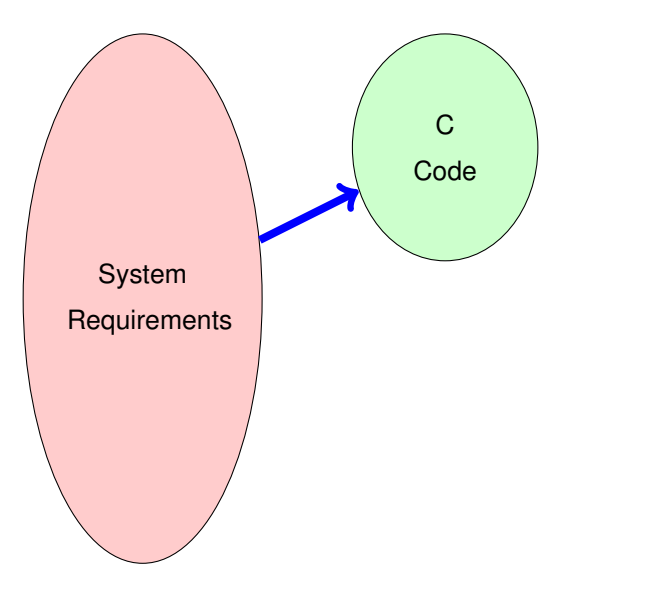

# **Formalisation with** PROMELA **Abstraction**

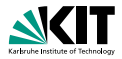

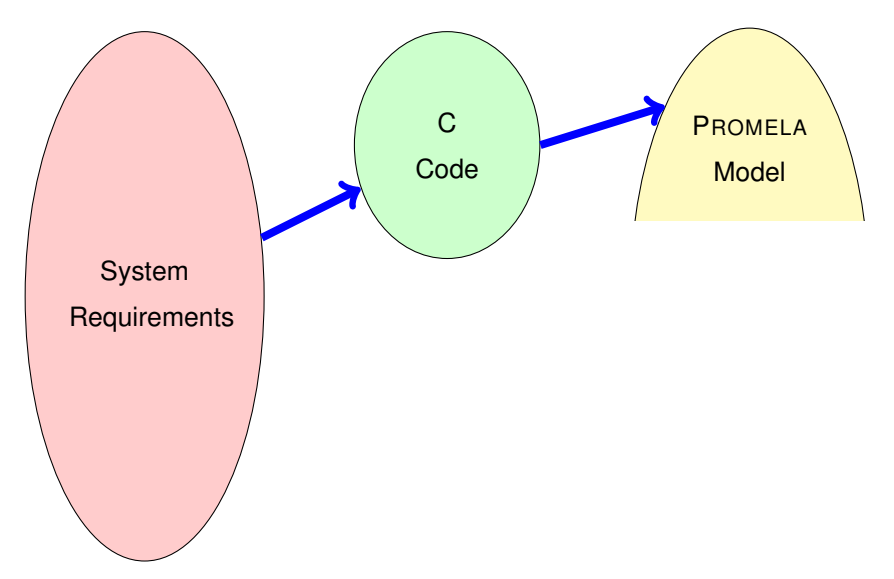

# **Formalisation with** PROMELA **Abstraction**

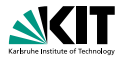

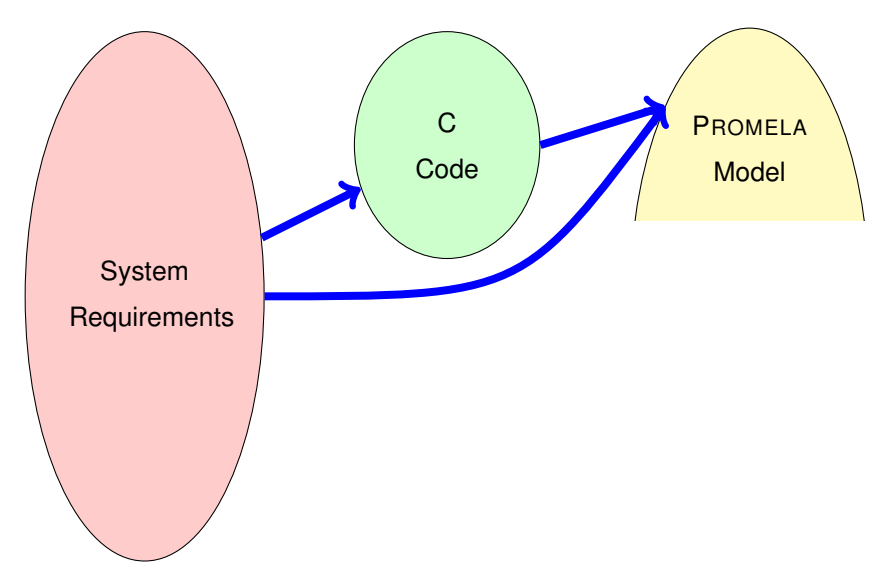

## **Formalisation with** PROMELA

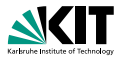

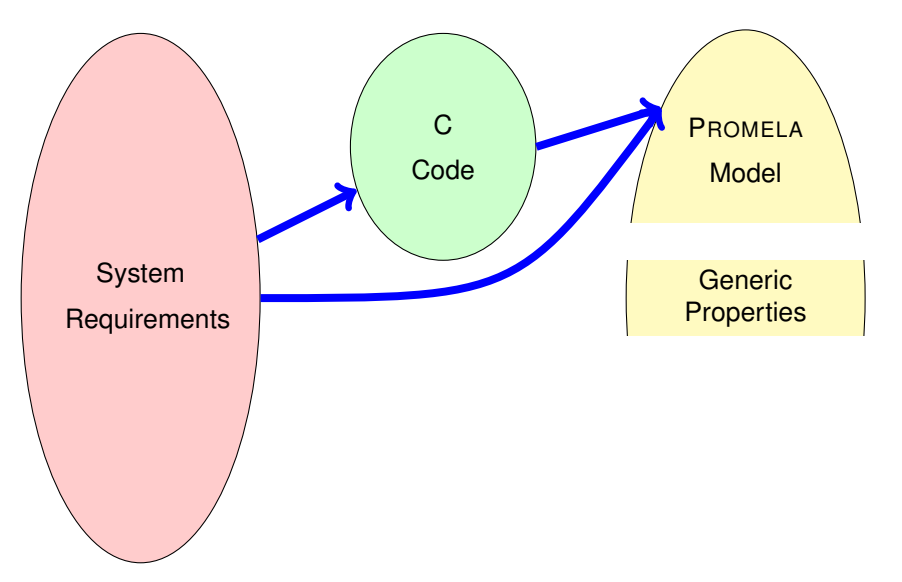

## **Formalisation with** PROMELA

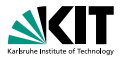

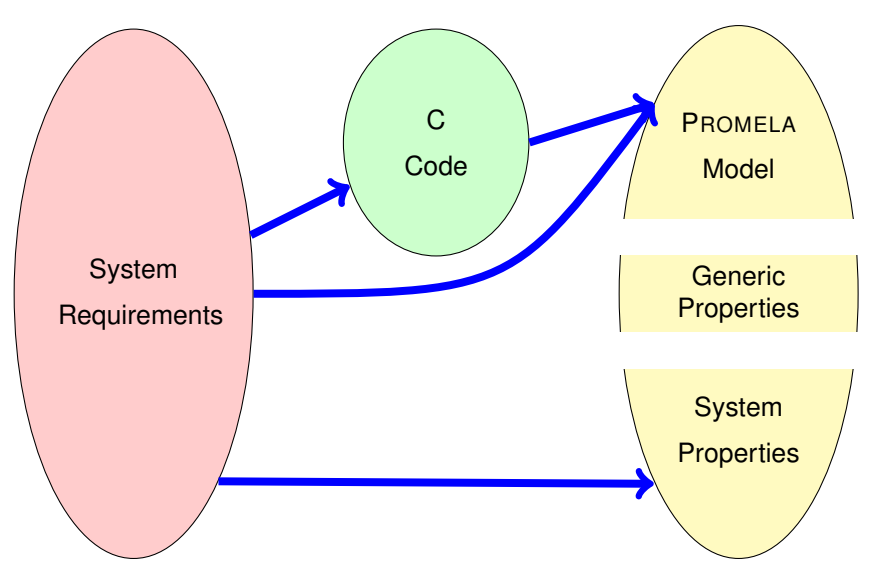

# **Usage Scenario of** PROMELA **Cont'd**

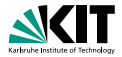

**1** Model the essential features of a system in PROMELA

- abstract away from complex (numerical) computations
	- **n** make usage of non-deterministic choice of outcome
- **n** replace unbounded datastructures with finite approximations
- assume fair process scheduler
- 2 Select properties that the PROMELA model must satisfy
	- **Nutal exclusion for access to critical resources**
	- Absence of deadlock
	- Absence of starvation
	- **Exent sequences (e.g., system responsiveness)**
- <sup>3</sup> Verify that all possible runs of PROMELA model satisfy properties
	- **Typically, need many iterations to get model and properties right**
	- Failed verification attempts provide feedback via counter examples

# **Verification: Work Flow (Simplified)**

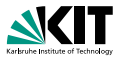

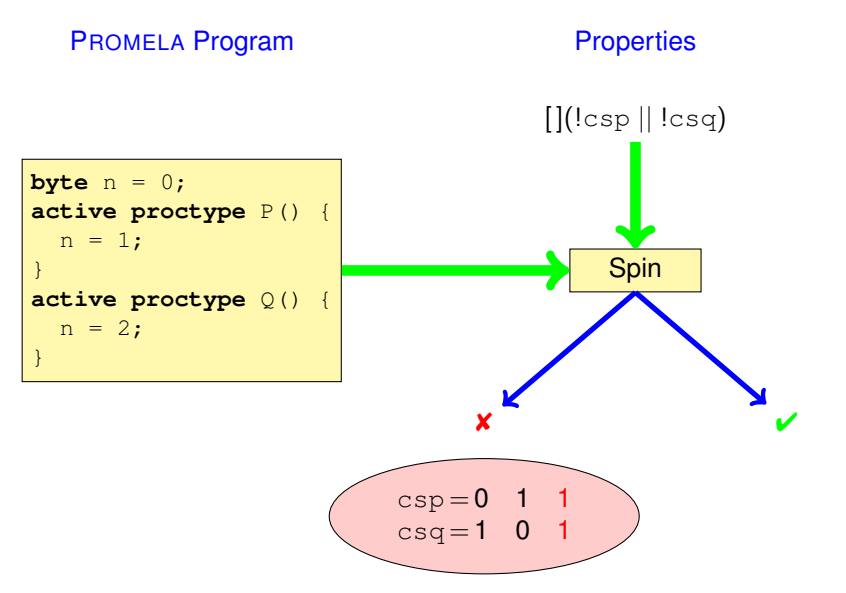

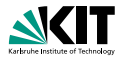

## Ben-Ari Chapter 1, Sections 3.1–3.3, 3.5, 4.6, Chapter 6 Spin Reference card (linked from jSpin website) jSpin User manual, file doc/jspin-user.pdf in distribution